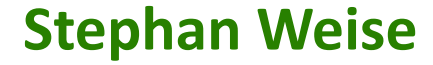

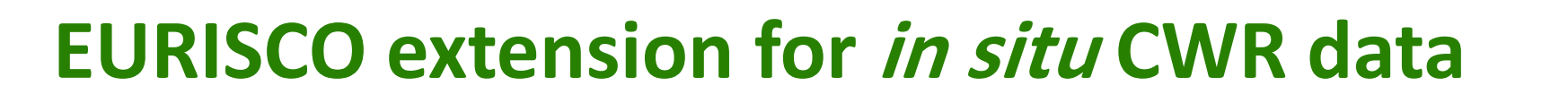

**EURISCO training workshop 2023 12–14 September 2023, Plovdiv, Bulgaria**

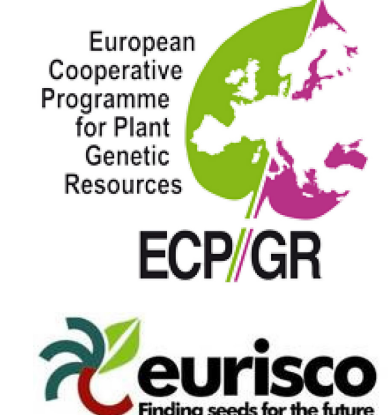

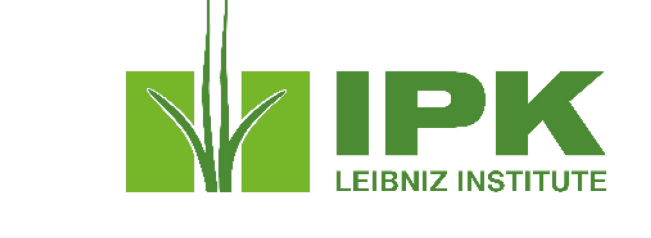

### **Background**

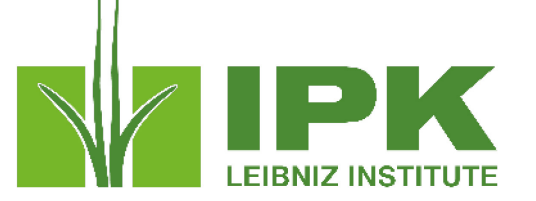

- *In situ* CWR populations are potentially valuable resources for both science and breeding
	- $\rightarrow$ Need to be conserved  $\rightarrow$ Need to be made available
- However:
	- Conservation of and access to CWR populations varies significantly
		- Nature conservation organisations
		- Farmer's fields
		- Roadsides
		- Not managed at all
	- Information about CWR populations often not available at all

## **Background**

- Currently only *ex situ* data in EURISCO
- In situ extension desired for a long time
- Previous activities of the *in situ* community
	- Checklists and descriptors for *in situ* CWR conservation
	- Descriptors for *in situ* LR inventories
	- ECPGR concepts for *in situ* CWR and on-farm conservation

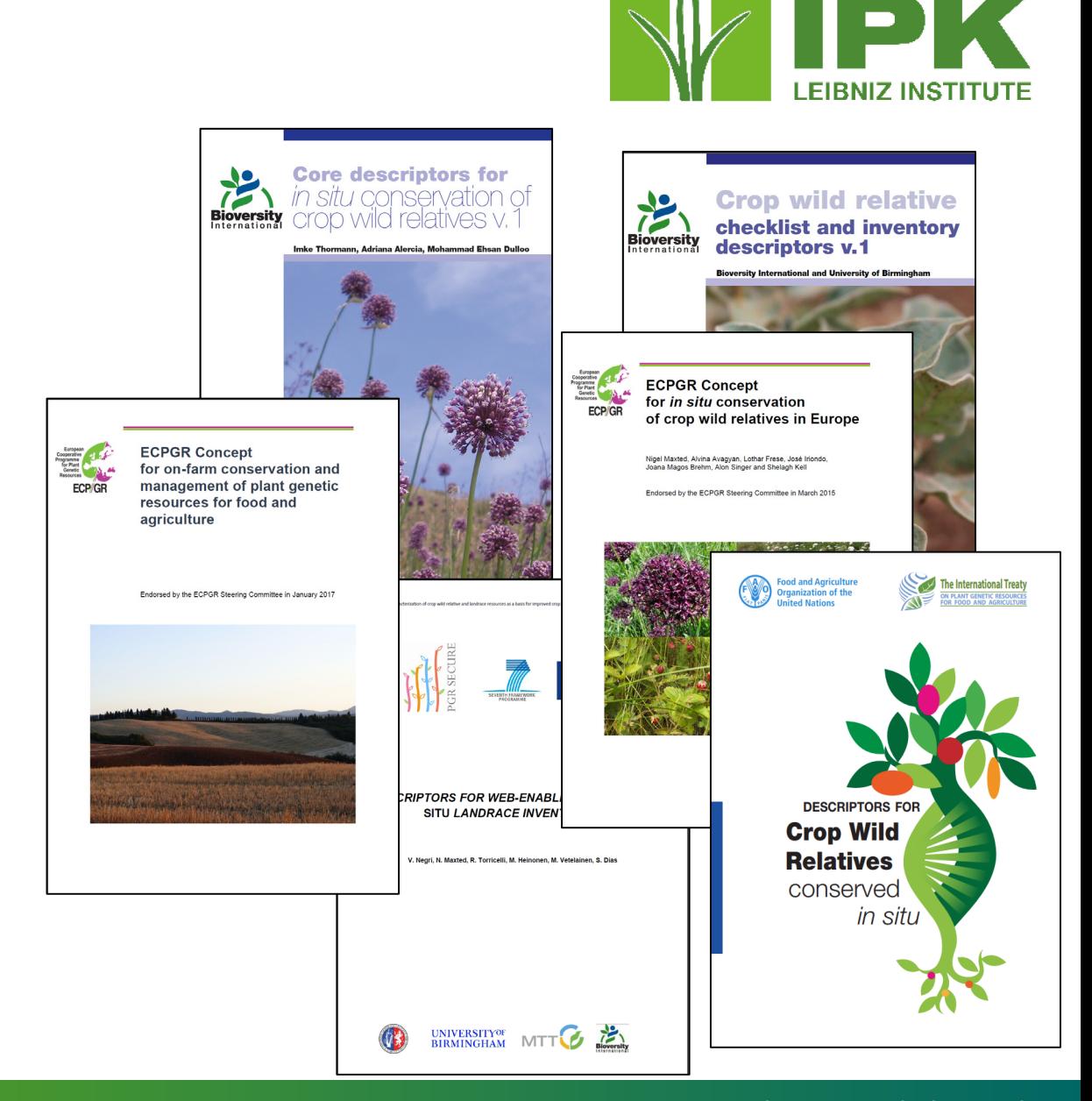

• …

#Future**Plants** Leibniz Institute of Plant Genetics and Crop Plant Research (IPK) www.ipk-gatersleben.de

### **Background**

• Technical concept for extension of EURISCO for *in situ* data developed in Farmer's Pride project (*in situ* CWR + on-farm LR)

- Necessary prerequisite: exchange and regular update of data
	- Rather uncritical for *in situ* CWR
	- Large logistical effort for on-farm LR
		- → For the time being, focus on *in situ* CWR data

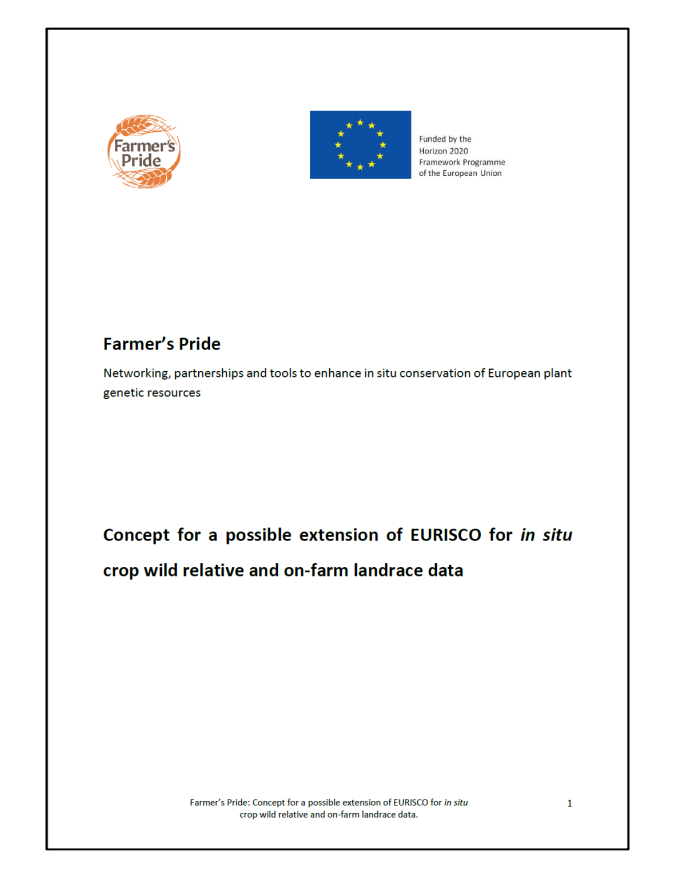

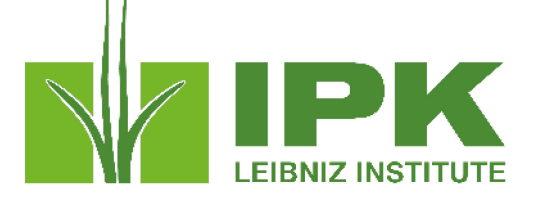

### **Background**

- ECPGR project "Extension of EURISCO for Crop Wild Relatives (CWR) *in situ* data and preparation of pilot countries' data sets" (CWR data in EURISCO)
	- Funded by the German Federal Ministry of Food and Agriculture
	- Definition of principles of data inclusion in EURISCO (T. van Hintum/J. Iriondo)  $\rightarrow$  approved by project partners + EURISCO AC
	- Implementation of data integration + extension of public web interface  $\rightarrow$  10/2022 – 12/2023
	- Pilot countries to provide their data and test the system

### Principles for the Inclusion of CWR Data in EURISCO

.<br>Prepared by Theo van Hintum and José Iriondo, within the framework of the ECPGR project 'Extension of EURISCO for Crop Wild Relatives (CWR) in situ data and preparation of pilot countries' data sets' (CWR data in EURISCO), funded by the German Federal Ministry of Food and Agriculture.

Agreed by project partners and EURISCO Advisory Committee in May 2022

### **Introduction**

**The Club** 

Populations of crop wild relatives (CWR)<sup>1</sup> occurring in situ are potentially valuable resources for crop science and plant breeding. Therefore, they need to be conserved and made available to users ver, the current conservation of, and access to these CWR populations varies strongly. In situ onservation of CWRs is often in the hands of nature conservation organizations, who are sometimes not even aware that they are managing these resources. Other CWR populations occur in farmers' fields oadsides and other locations, where they are not managed at all. Furthermore, information about the VR populations, their occurrence and availability, is hardly availabl

The issue of CWRs has recently received much attention, e.g. from EU-funded projects such as Farmer's Pride and from the International Treaty on Plant Genetic Resources for Food and Agriculture<br>(ITPGRFA). The latter coordinated and led the publication of a descriptor list for CWRs conserved in situ (Alercia et al., 2021). For ECPGR and its database EURISCO, the issue of properly handling nformation about in situ CWRs has been on the table for a while, but for various reasons n substantial improvements

ending on the country, information about CWRs is hete scattered over various sources or not available at all, whereas in some other European countries national hecklists of CWRs, priority lists, population occurrence records and ex situ and in situ conservation essments are available (e.g. Maxted et al., 2007; Smekalova, 2008; Phillips et al., 2014; Landucci et al., 2014; Labokas et al., 2018; Taylor et al., 2017; Rubio Teso et al. 2018; van Treuren et al. 2017). In ome cases, specific websites have been created to showcase CWR in a country, providing information bout the occurrence, distribution, availability and other data (such as https://www.cwml.nl/en/CWRr 1.htm with information about CWRs occurring in the Netherlands). This heterogeneity of cases is one of -<br>reasons why it is difficult for users (plant breeders and crop scientists) to find out about and access

To improve the situation this proposal aims at

- Supporting the development of CWR National Inventories providing information on the CWR taxa and occurrence of CWR populations, their conservation status and their availability Feeding EURISCO with information on CWR populations that are - in principle - available

The approach suggested in this proposal is based on various documents such as the Concept for a possible extension of EURISCO for in situ crop wild relative and on-farm landrace data (Weise et al.<br>2020), the Descriptors for Crop Wild Relatives conserved in situ (Alercia et al. 2021), and on discussions held in various platforms. It also relies on previous publications on CWR descriptors, such as those of Thormann et al. (2017) and Bioversity International & University of Birmingham (2017). It presents an approach that will hopefully result in the desired outcome: a) properly organized information about CWRs occurring in a country, arranged in an in situ CWR National Inventory, and b) information in EURISCO about CWR populations occurring in situ and potentially accessible for use. However, success will depend on the willingness of the European countries to create these National Inventories for CWRs and

<sup>1</sup> This document is focused on CWR, however, most of the approaches proposed here can also be applied to wild food plants

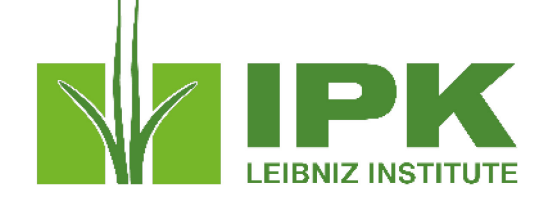

Federal Ministry<br>of Food and Agriculture

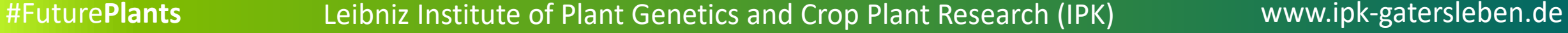

### **Approach**

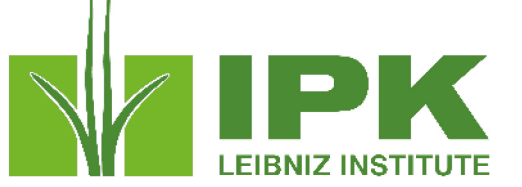

- Inclusion of *in situ* CWR data in EURISCO
	- Development of National Inventories for CWR (CWR-NI)
	- Organisation of data flow from CWR-NI to EURISCO

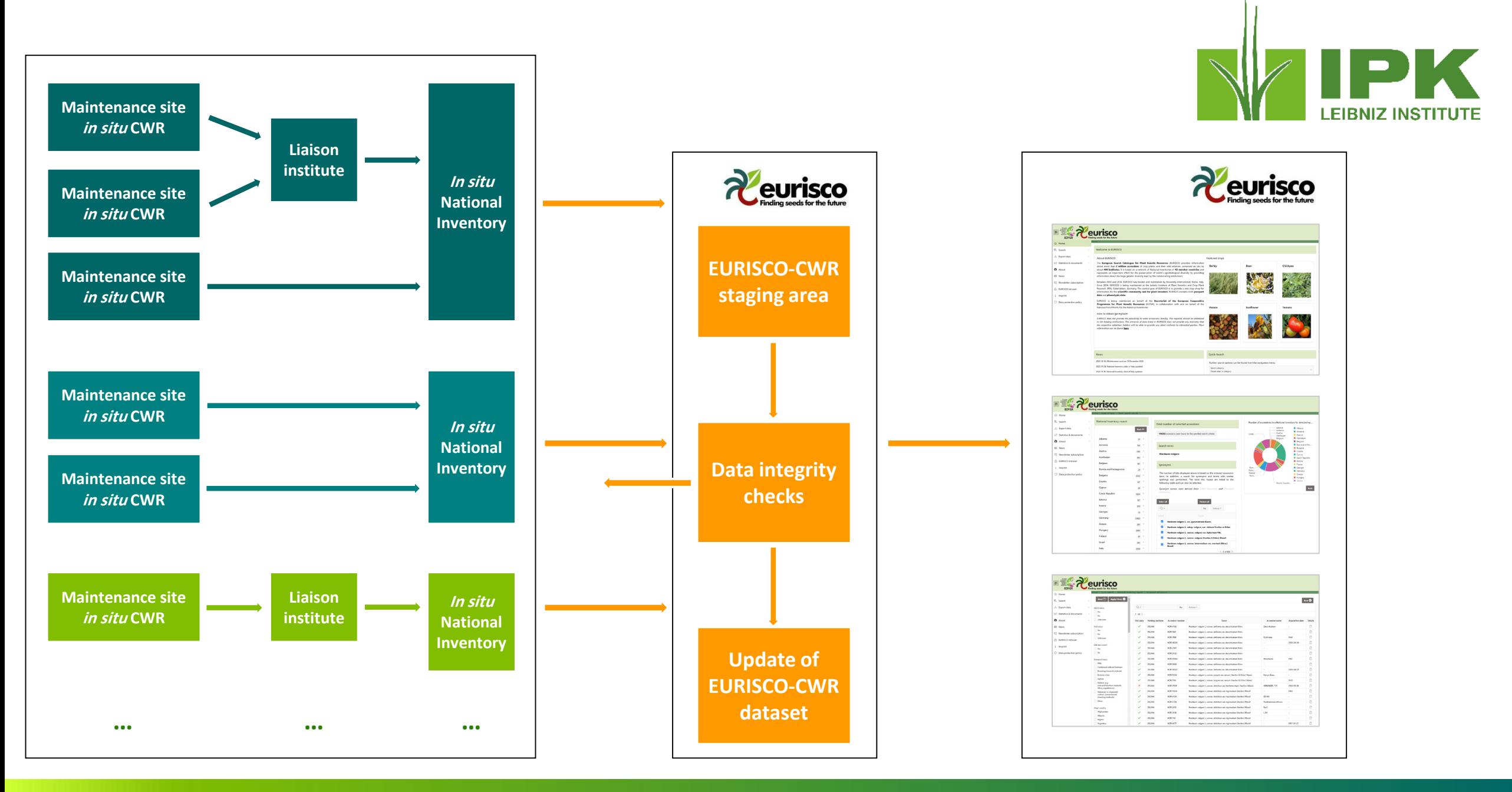

### **National Inventories for CWR**

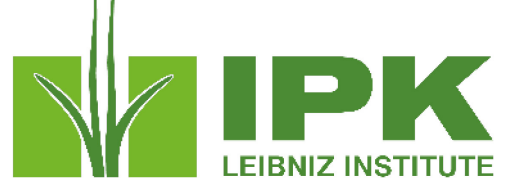

- Identification of CWRs of interest/development of checklist of priority crops
- Development of database structure for information about management and use of CWR-NI
	- In principle up to each country
	- Recommendations of descriptors for the generation of CWR-NI
		- Information at taxon level
			- Used for the generation of the checklist
			- Taxonomy information
			- Crossability of the CWR (genepool)
			- Threat status, protection status, …
			- Related crop
		- Information at population level
			- Descriptors of population site (coordinates, country, habitat, …)
			- Population descriptors (most recent observation date, holding institution, availability, *ex situ* available? herbarium specimen?)
			- Population management descriptors (threats, conservation actions, …)

### **Data flow from CWR-NI to EURISCO**

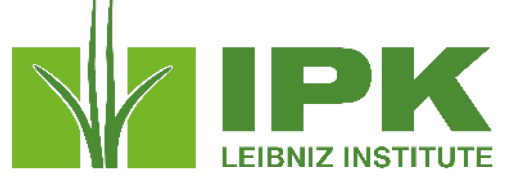

- Actively conserved populations
	- Focus on populations that can be made available to users in principle
	- Probably those that are "actively conserved"
		- Likely to exist
		- Location is known
		- Management institution/person that can be approached to access the material
- Access to *in situ* material
	- There should be a designated pathway to approach managing/liaison institute
		- Get information about how to obtain material
		- Get information about terms and conditions
- What information can be shared with EURISCO?
	- Local decision
		- Which populations should be made visible?
		- Which data should be shared?

### **Steps to integrate data into EURISCO**

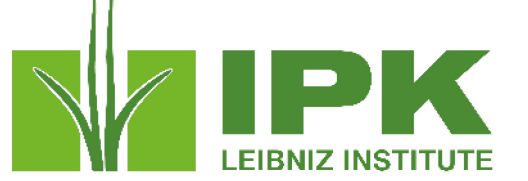

- Descriptors for uploading *in situ* CWR passport data
- Upload to EURISCO
	- By an authorised CWR Focal Point (can be the *ex situ* NFP or another)
	- *In situ* CWR data separated from *ex situ* data
- Database schema extension
- Development of import tool for *in situ* CWR data
- Development of procedures for data integrity checks and data integration
- Web interface extension according to user requirements

- Compilation of EURISCO *in situ* CWR passport data standard
	- Mapping of CWR information on current EURISCO structure
	- CWR population considered similar to an *ex situ* accession
		- Population ID like the accession number
		- New concept: institute for liaison between potential user and managing organisation
		- Other EURISCO descriptors can be used for *in situ* CWR data  $\rightarrow$  slightly wider interpretation
		- Additional status terms for some of the descriptors
	- 28 descriptors
	- Standard description + Excel template available

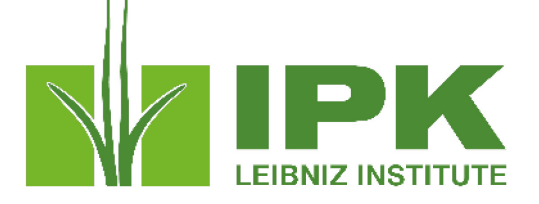

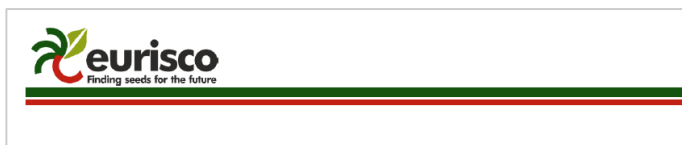

### Descriptors for uploading in situ CWR passport data to EURISCO

2022-11-02

### 1 Introduction

This descriptor list describes the data exchange format for uploading passport data from the National Inventories for in situ CWR to EURISCO.

The descriptors in this list are a selection from those of the ex situ format for upload, with the addition of a few. In case the descriptor name or description is deviating from the ex situ upload format, this is indicated in the description.

A significant departure from the ex situ data exchange format is the concept of an in situ CWR population being an accession. As a result, the population identifiers becomes the ACCENUMB in EURISCO, and the managing institute code and name the INSTCODE/INSTNAME, respectively

The mandatory fields are, similarly to the ex situ upload format, NICODE, INSTCODE, ACCENUMB and GENUS. The combination of these fields has to be unique.

### 2 General formatting rules

The general formatting rules that apply to the ex situ data also apply to the in situ data:

- If a field allows multiple values, these values should be separated by a semicolon (;) without space (e.g. Accession name: Symphony:Emma:Songino).
- A field for which no value is available should be left empty (e.g. Elevation). If data are exchanged in ASCII format, a field with a missing numeric value should be left empty. If data are exchanged in a database format, missing numeric values should be represented by generic NULL values.
- Dates are recorded as YYYYMMDD. If the month or day is missing, this should be indicated with hyphens or '00' [double zero]. If both (month and day) are missing, two double zeros are needed (e.g. 19750000; 197506--, 19750600)
- Country names: Three-letter ISO codes are used for countries. The ISO 3166-1 standard country or area codes are available online at: https://unstats.un.org/unsd/methodology/m49/ Note: The list of obsolete codes can be found at: http://en.wikipedia.org/wiki/ISO 3166-1 alpha-3#Reserved code elements
- For institutes, the codes from FAO WIEWS should be used. The current set of institute codes is available from the FAO WIEWS site (http://www.fao.org/wiews)
- o If new institute codes are required, they can be generated online by FAO National Focal Points (http://www.fao.org/agriculture/crops/thematic-sitemap/theme/seeds pgr/gpa/national-focal-points/en/) or they can be requested from: WIEWS@fao.org
- o In case no FAO WIEWS code of the institution responsible for, and/or organization that manages the CWR population is available and cannot be generated, the code ('DUMMY') can be used.
- o For institutes that no longer exist, or that were not assigned a FAO WIEWS institute code, please provide full details in the descriptors INSTNAME and LIAISONNAME, respectively

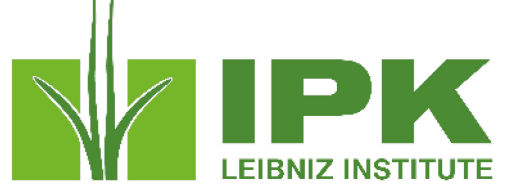

- Development of upload mechanism
	- Preparation of MS Excel file using the EURISCO *in situ* CWR data standard
	- Upload via the EURISCO intranet
	- Upload by CWR Focal Point
	- Pure web-based upload of data
		- No third-party software needed
		- No specific firewall settings needed

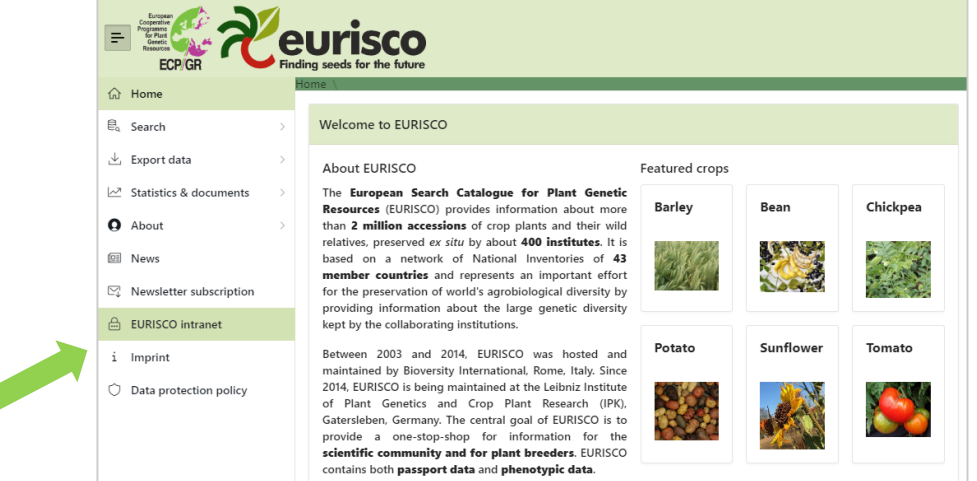

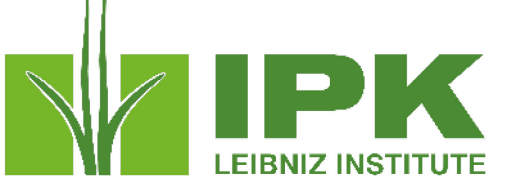

- Interface separated from *ex situ*  data upload, but same design
- As simple as possible

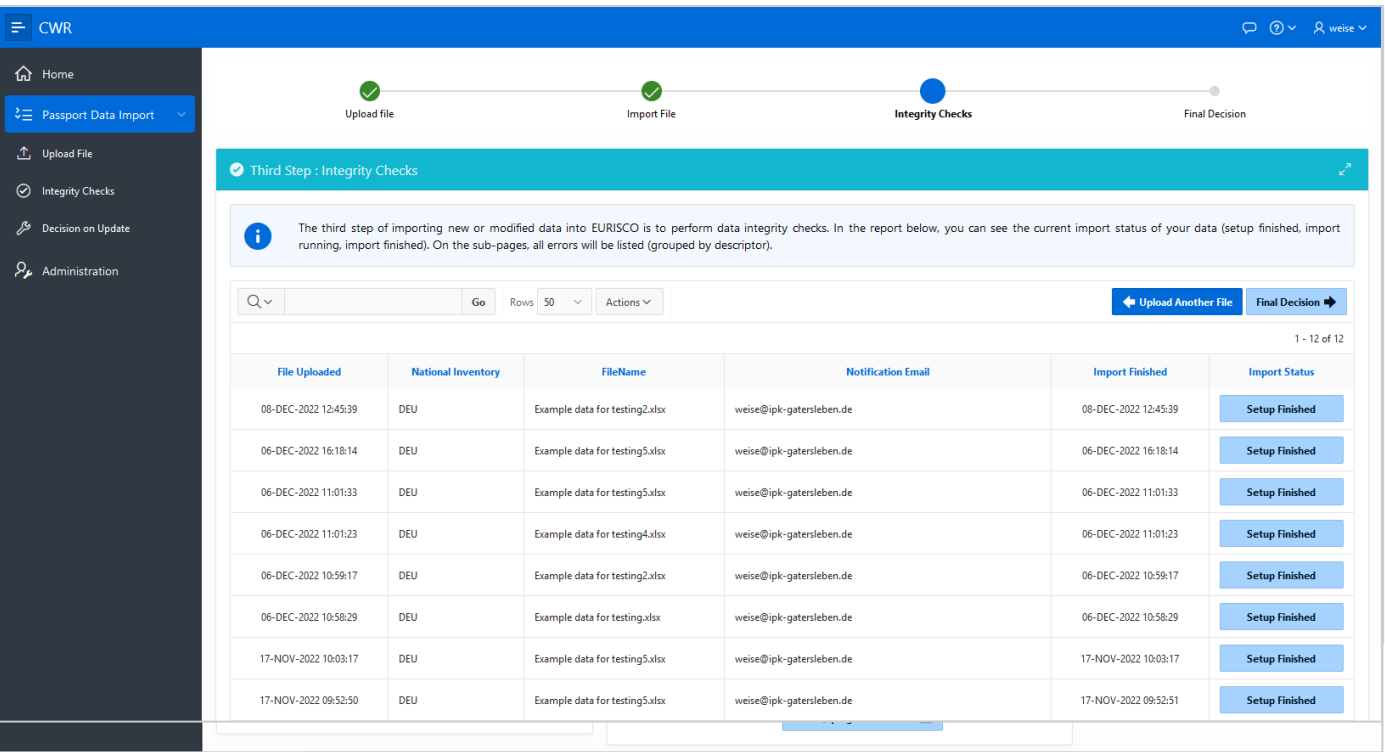

- Database schema extension
- Development of procedures for…
	- …data integrity checks
	- …data integration

# **Still ongoing**

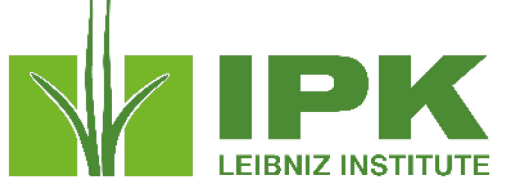

• Web interface extension according to user requirements

- Training of country Focal Points in charge of *in situ* CWR data
	- Online workshops/webinars
	- Helpdesk function

• Public awareness products  $\rightarrow$  ECPGR Secretariat

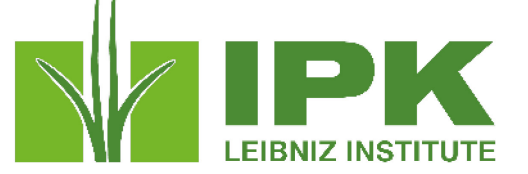

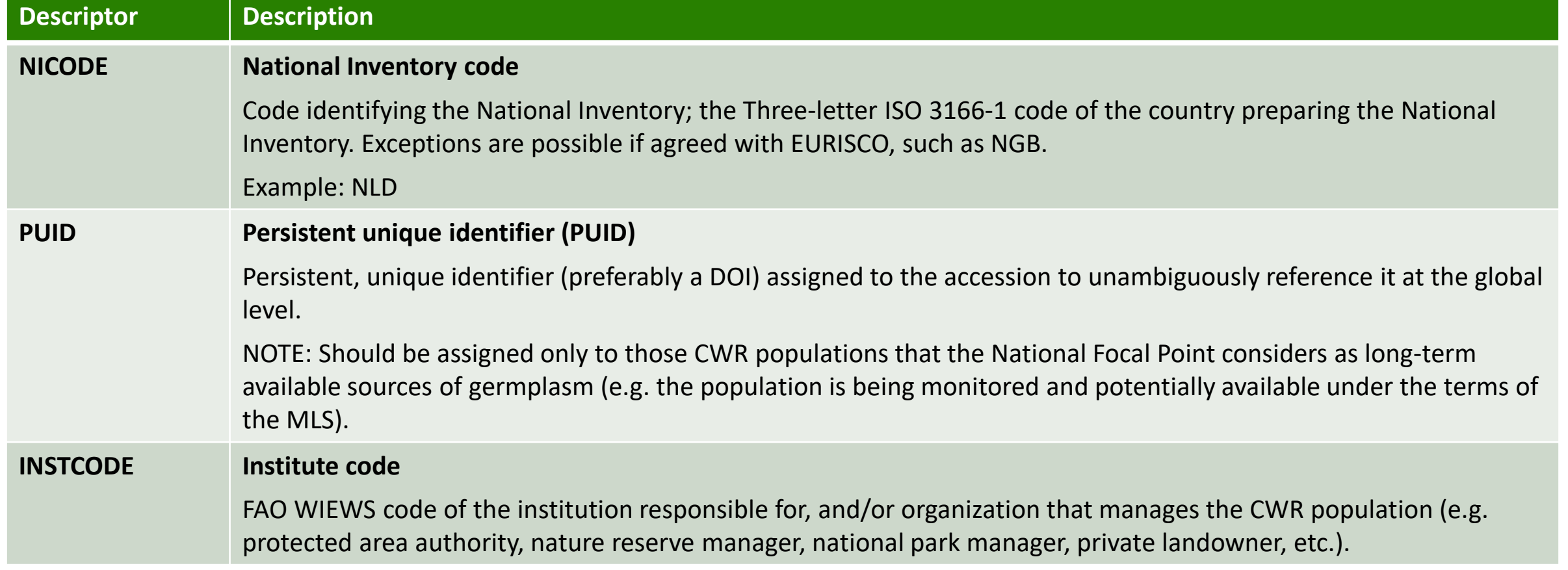

 $\bigstar$ 

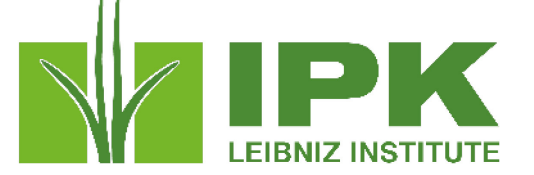

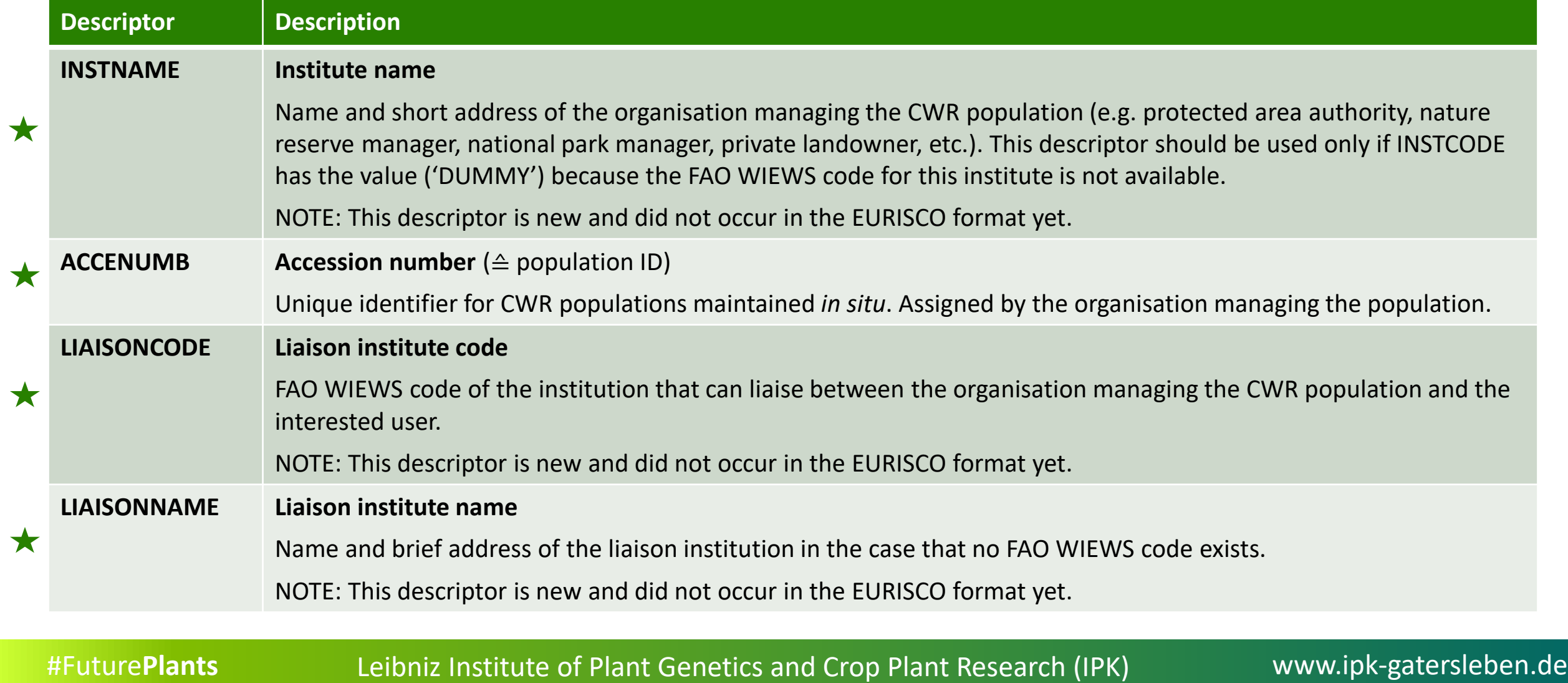

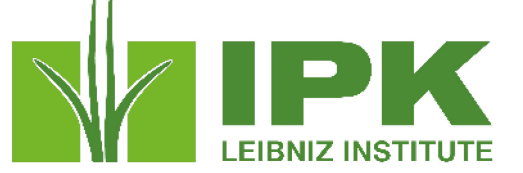

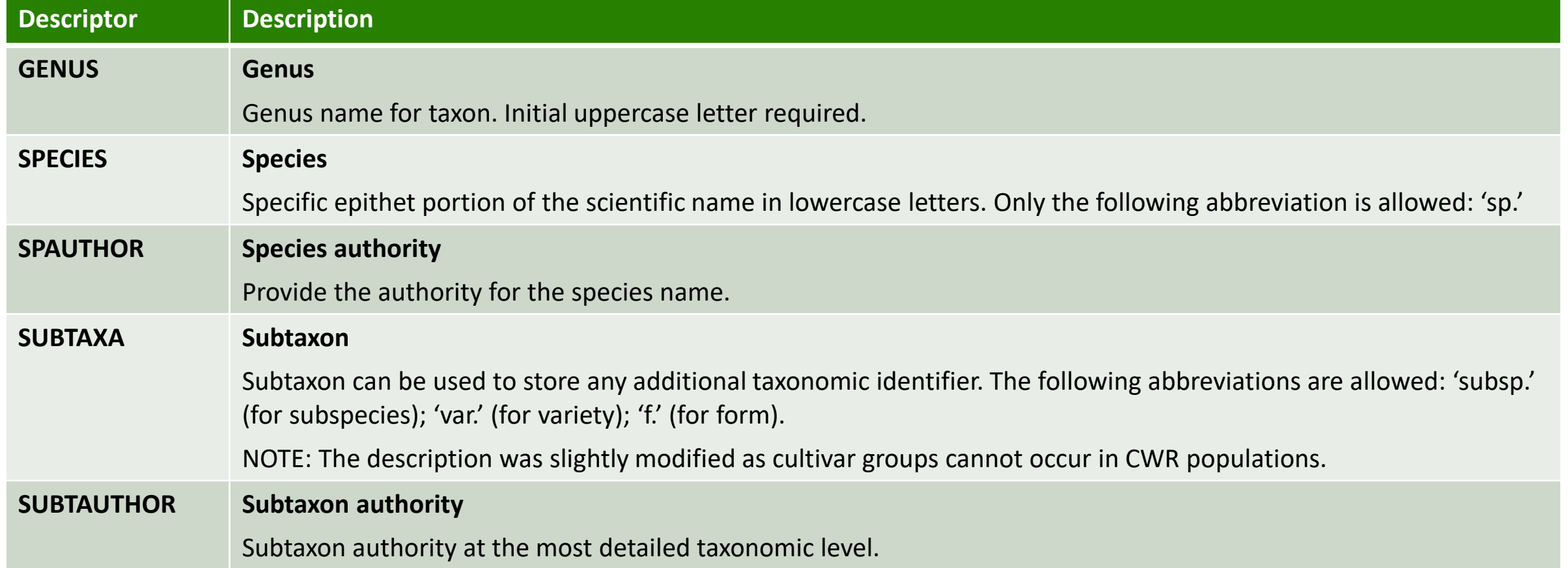

★

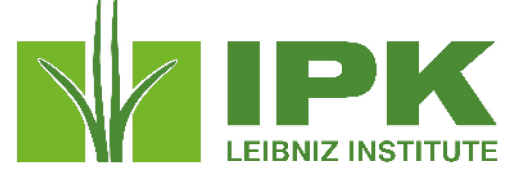

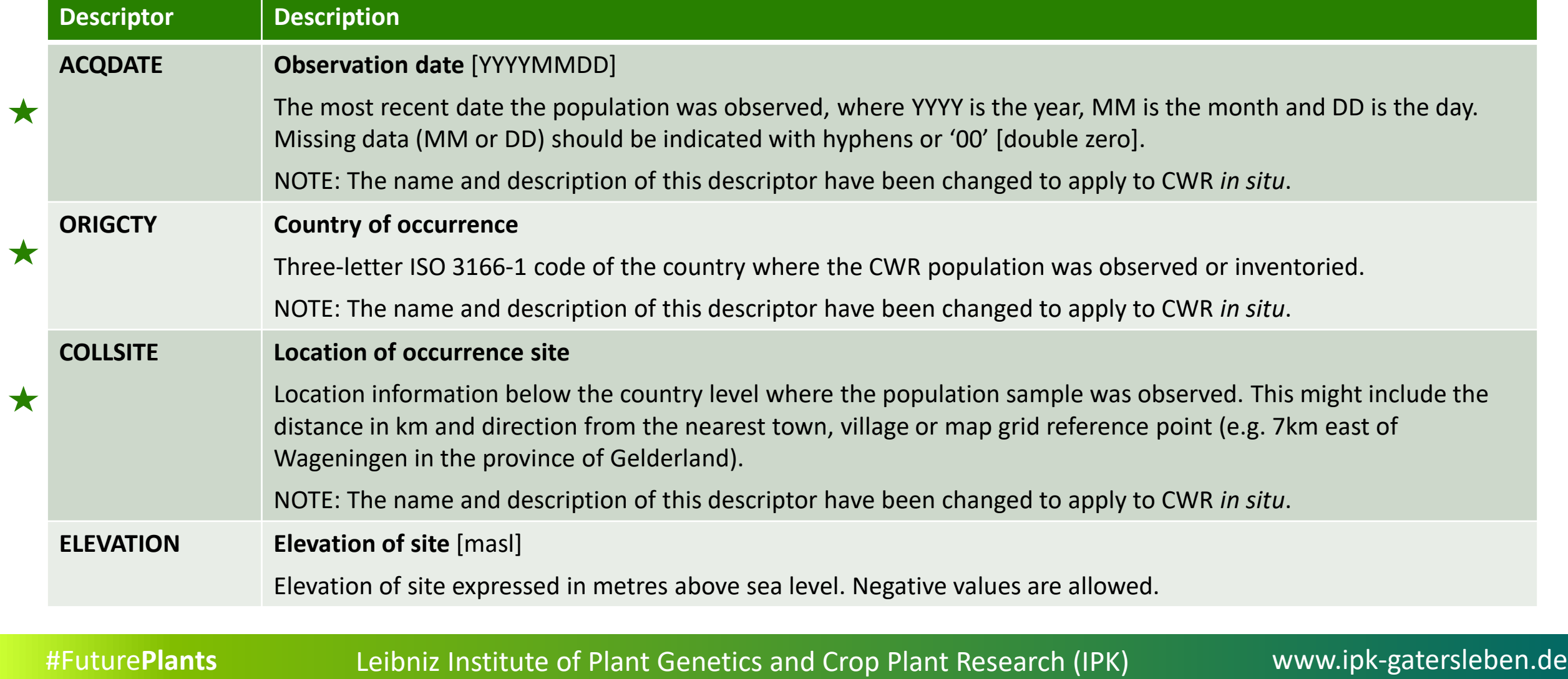

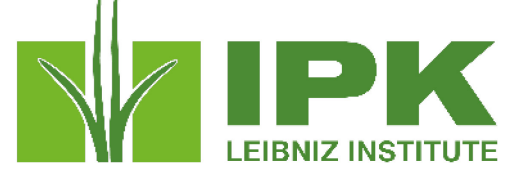

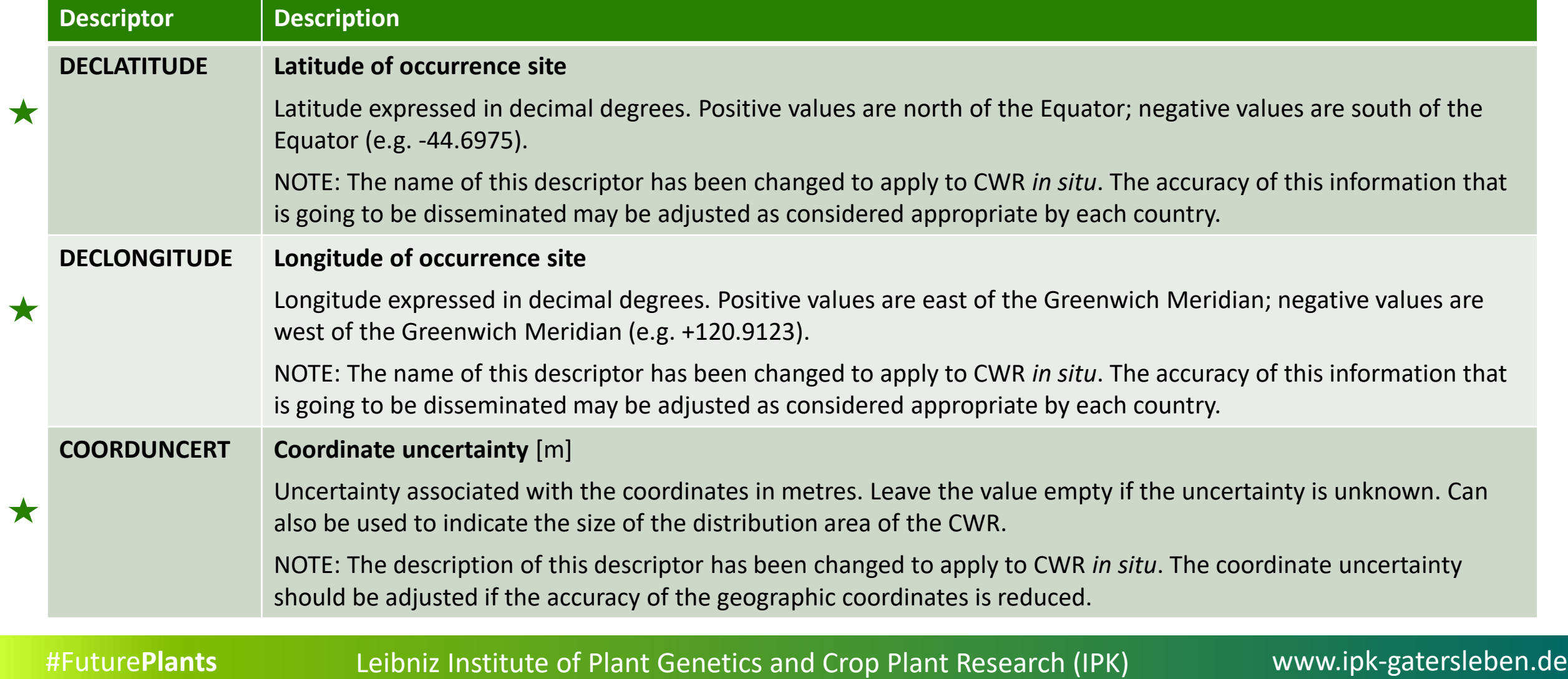

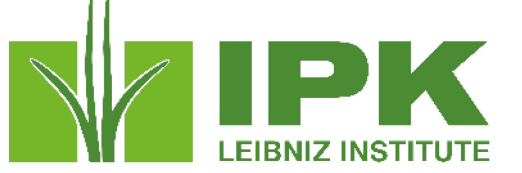

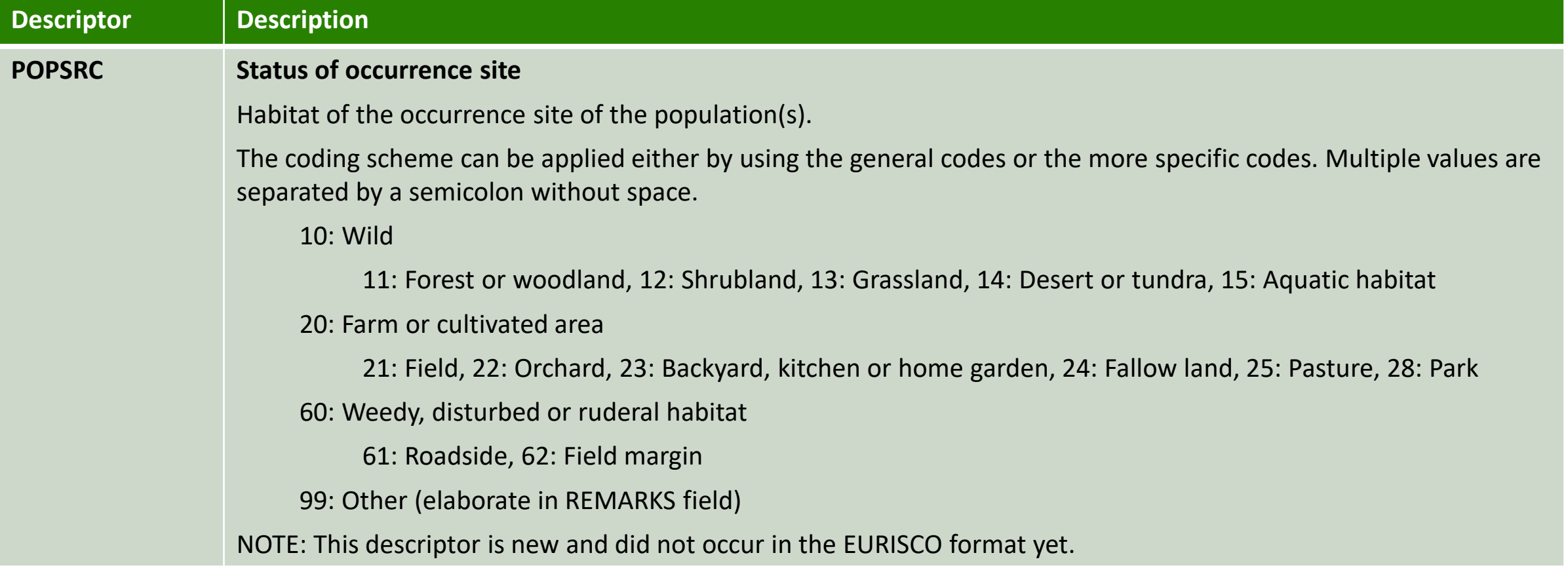

 $\bigstar$ 

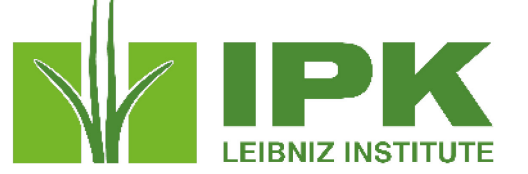

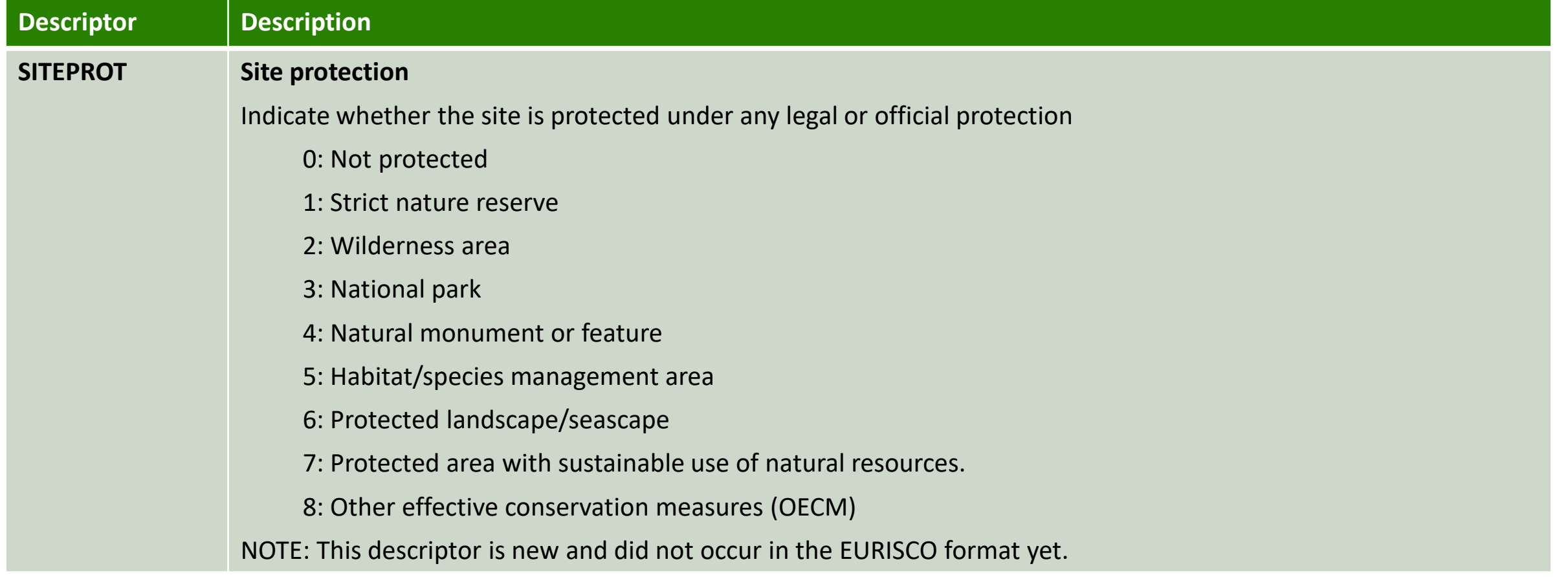

 $\bigstar$ 

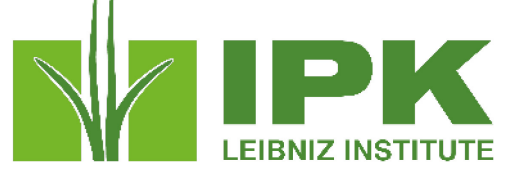

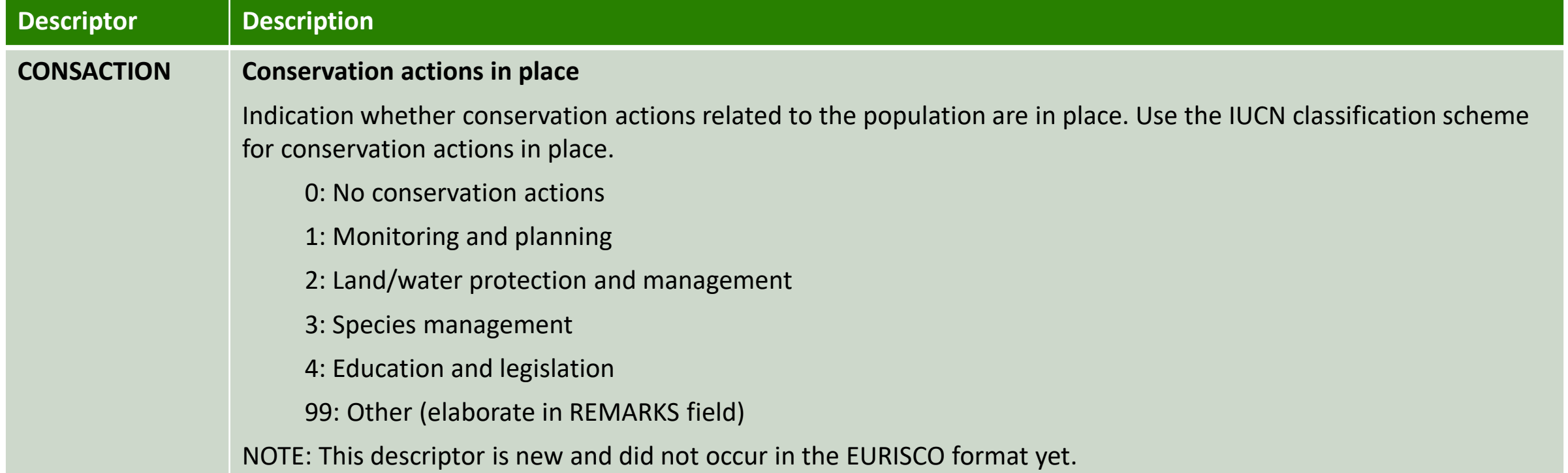

★

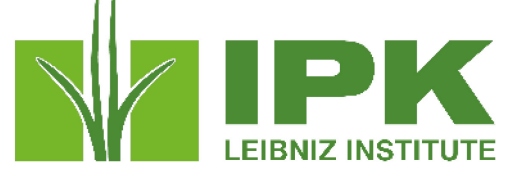

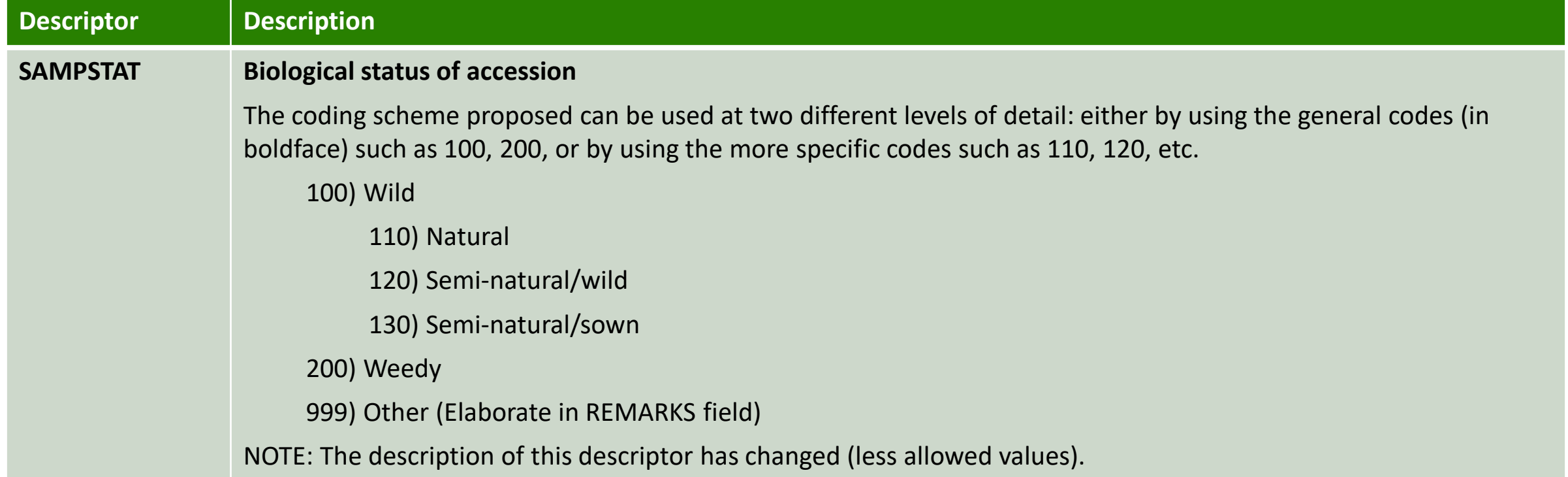

★

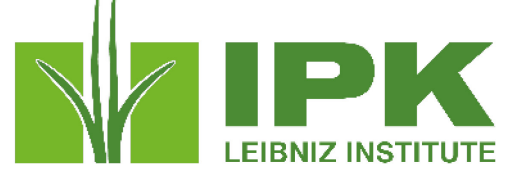

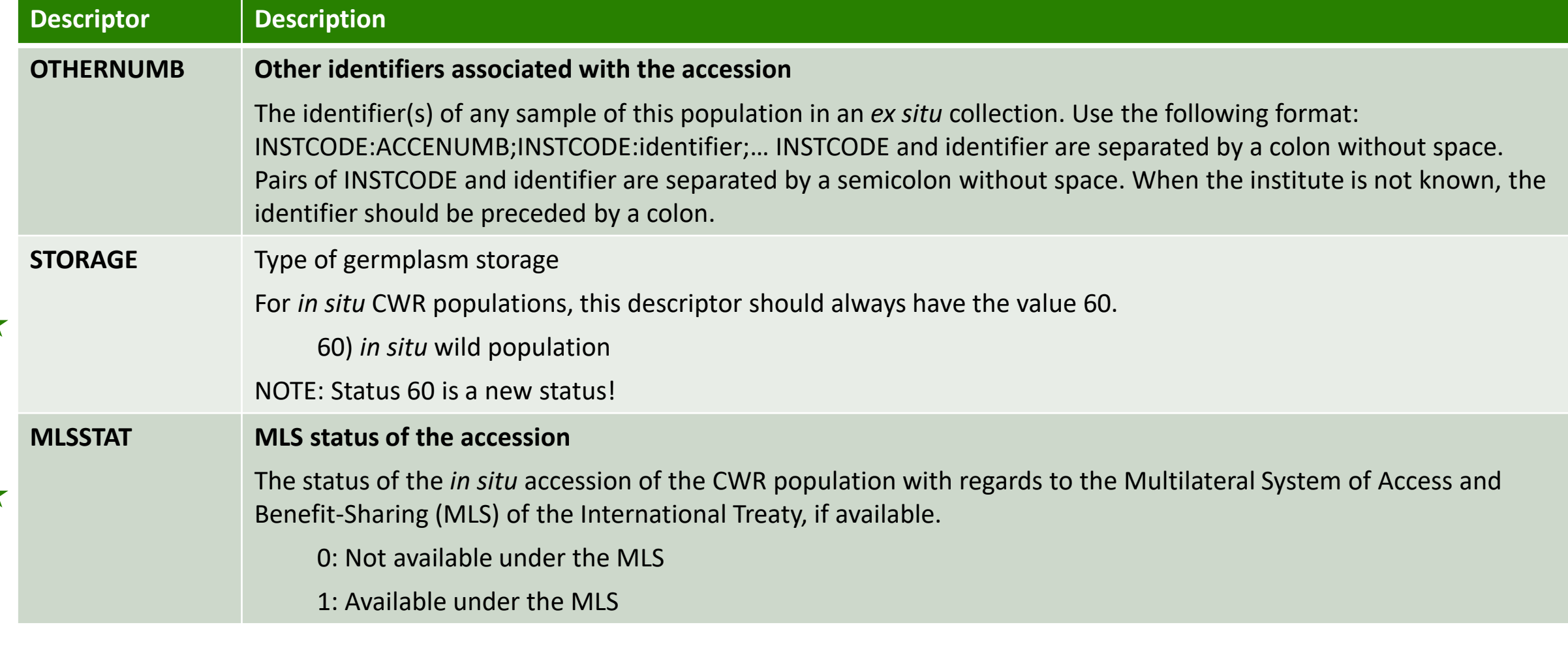

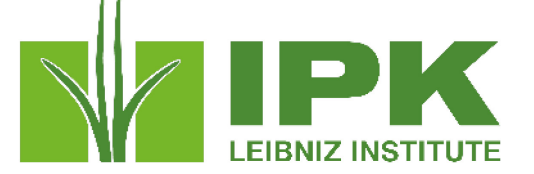

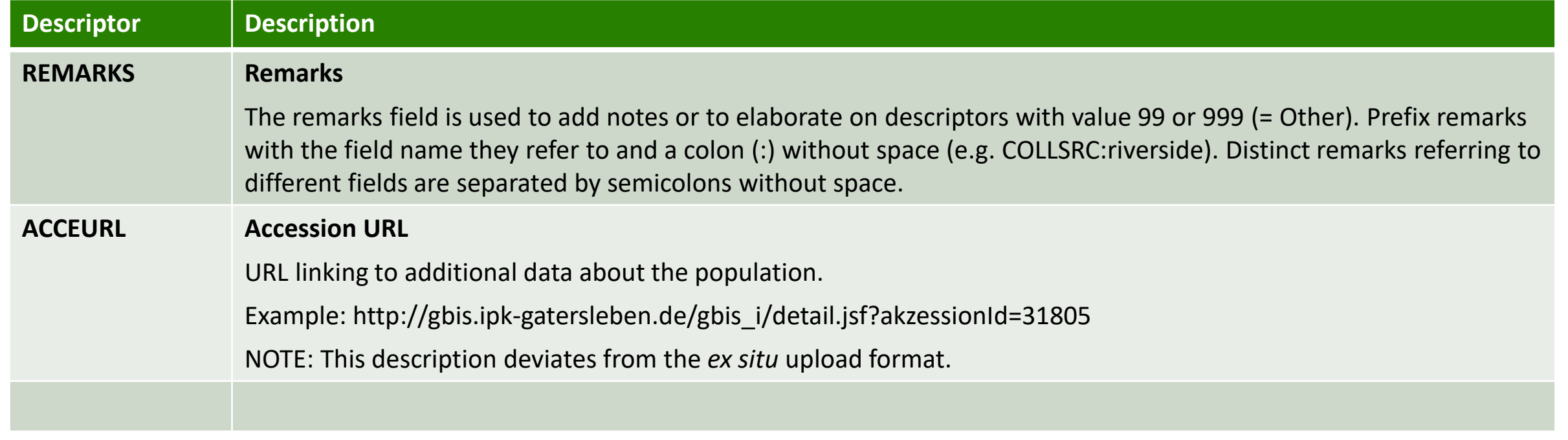

★